## **Goizueta Business Library**

Creating Bridges to Knowledge

## Accessing Thomson Reuters Eikon

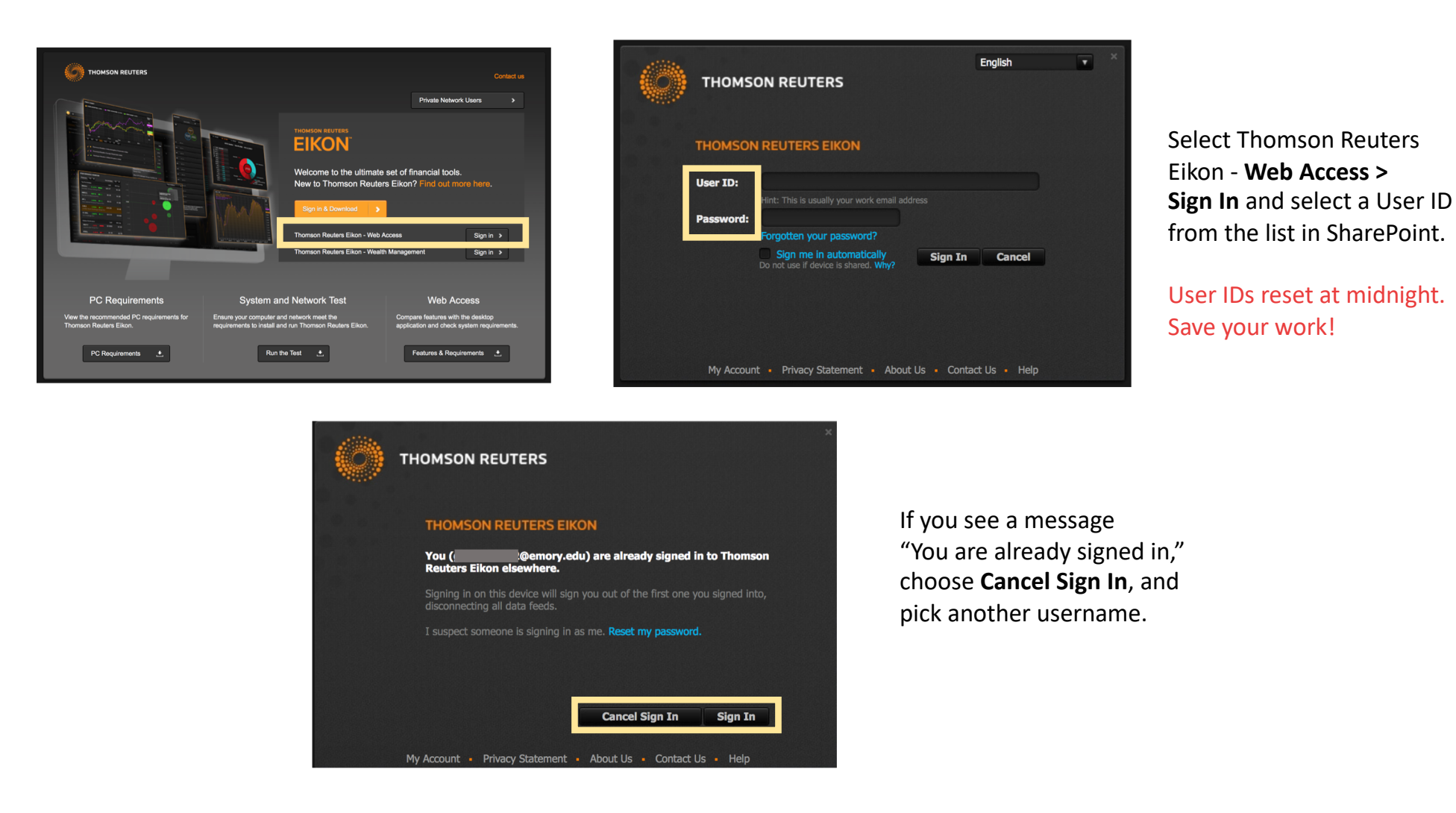

*Use of this database is restricted to current Goizueta Business School faculty, students and staff for academic, career and personal enrichment, and may not be used for internships or employers.*